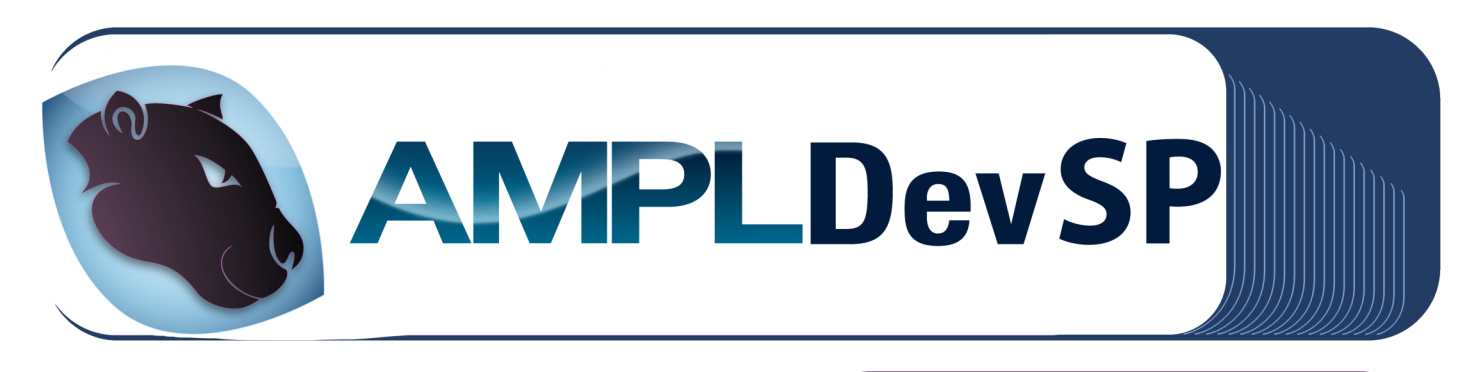

AMPLDevSP is an Integrated Development Environment (IDE); in essence it is a graphical interface for AMPL and SAMPL. AMPLDevSP is based on the popular Eclipse development platform and is available in two versions: a **stand-alone application** and a **plug-in** for Eclipse.

The stand-alone application comes to you as a complete bundle with all the necessary components: AMPL, Java and a number of established solvers (CPLEX, Gurobi, IPOPT and others).

Both versions are implemented for 32 and 64-bit machines, and are available for Windows (any version), Mac, Linux and Solaris.

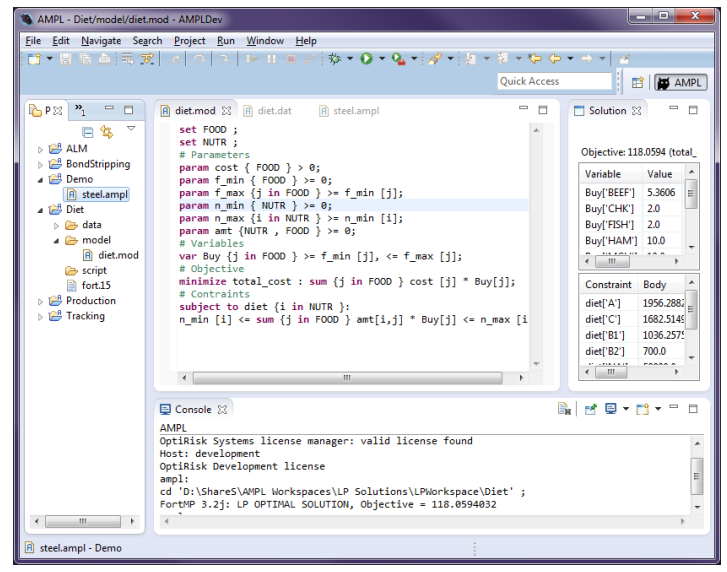

## **Who can use AMPLDevSP?**

AMPLDevSP can be used by anyone who is considering an algebraic modelling language and would like a quick and easy way to start off the process of learning AMPL, and even for those who are already using AMPL and would like a modern IDE for this language. The typical applications of AMPLDevSP are supply chain logistics, production planning, scheduling and other areas that require solutions of large scale optimization problems.

## **Key Features**

A smart editor with context-sensitive syntax highlighting.

 Efficient error reporting with the ability to instantly go to the error location.

• Stochastic programming support through SAMPL.

 A solution view which organises and separates the results from the solving model.

 A project explorer that allows you to organise all your projects and corresponding folders with useful context menus that directly allow you to run AMPL files.

Built-in interactive AMPL console.

Outline view that shows the model components: parameters, sets, variables, objectives and constraints.

For users who are new to AMPL, such as students who are learning optimisation modelling using AMPL for the first time, AMPLDevSP helps to easily get started. At the same time, it is beneficial for advanced users who need features such as the built -in interactive console, integration with version control systems provided by Eclipse and projects supporting other programming languages in addition to AMPL.

For those who wish to use the plug-in version, integrating AMPL with Eclipse is of considerable advantage especially if you are already an Eclipse user. With the plug-in version you only need one software to take care of all your development needs. In addition, you can even customise the AMPLDevSP plug-in to suit your needs.

## **What is AMPL?**

AMPL is an algebraic modelling language that is used for formulating and solving optimization problems. AMPL supports linear and non-linear programming optimization models in discrete and continuous variables. OptiRisk Systems has introduced stochastic extensions of AMPL, called SAMPL which provides support for stochastic programming.

## **Contact Us**

Tel: +44 (0)1895 819 472/488

Email: info@optirisk-systems.com

Linked in: Optirisk Systems

**B**: @OptiriskSystems

Demos on request

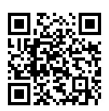

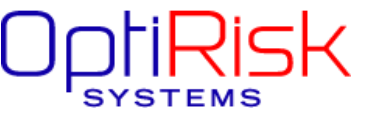